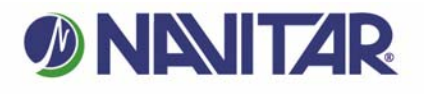

## .ifetime Warranty To register this product go to: www.navitar.com/support/warranty.html

## **NUVIEW Installation Instructions**

**Installation of Navitar NuView Series 564 lens on BoxLight PowerLite Pro 6501 & 7501 Projectors**

TOOLS REQUIRED: Phillips head screwdriver

## **Disassembly**:

1. Disconnect unit from power source. Remove one (1) Phillips head screw from the center-back of the lamp cover on top of the unit. Remove the lamp cover and set aside. Remove two (2) Phillips head screws from the unit cover behind the lamps and remove the cover by lifting the back and sliding it forward. Set the cover aside.

2. A plastic lens ring is attached to the lens and may be removed by simply applying pressure to unsnap it from the lens. Also, a circular cowl rests on the lower cover and it must be removed. Neither of these items will be reinstalled.

3. The prime lens is attached via three (3) Phillips head screws. Locate these screws and remove them. Before removing the lens the wires must be disconnected via the simple connector above the lens.

## **Assembly:**

- 1. If you are installing a Navitar MCZ275 and MCL047, the adapter is an integral lens component and you will use the three (3) screws provided with your Navitar lens to attach the lens to the projector. This lens is now installed and the projector cover and lamp cover may now be reinstalled. To adjust the zoom and focus, twist the knurled inner ring to zoom and the knurled outer ring to focus the lens.
- 2. All other lenses (MCL1028, MCL 2125, MCL1625 MCZ500, MCZ900) use an adapter that may be removed from the lens. Remove the adapter from the lens and install it on the projector using the three (3) screws provided with your Navitar lens.
- 3. Install the Navitar lens into the adapter by gently turning it clockwise into the lens mount. The lens should now be properly installed.
- 4. To focus, gently twist front of lens. To zoom, loosen the thumbscrew and twist knurled ring but ensure you re-tighten the thumbscrew. CAUTION: Do not twist entire lens out of mounting bracket!

REV 120412 CAL

Navitar, Inc. 200 Commerce Drive Rochester, New York 14623

> Phone 585.359,4000 800.828.6778 Fax

585.359.4999

navitar.com

info@navitar.com